## Artikkelin matka avoimeksi: tallennusprosessi käytännössä

Artikkelit avoimiksi: Rinnakkaistallentaminen Jyväskylän yliopistossa 3.2.2011 Jenni Kokko, TUTKA-pääkäyttäjä ja -kehittäjä

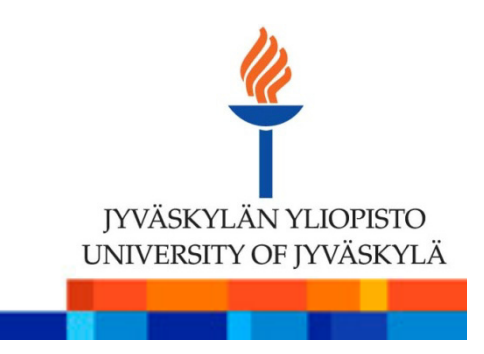

#### Mikä TUTKA?그는 그만 아니라 그는 그만 아니라 그만 아니라 그만 아니라 그만 아니라 그만 아니라 그만 아니라 그만 아니라 그만 아니라 그만 아니라 그만 아니라 그만 아니라 그만 아니라 그만 아니라 그만 아니라

- **Jyväskylän yliopiston tutkimus- ja** julkaisutietojärjestelmä
- **http://tutka.jyu.fi**
- **Tilastotietoa tutkimuksen tuottavuudesta** 
	- mm. julkaisuista, vierailuista ulkomaille, ulkomaisista vieraista
- **Tiedot vaikuttavat yliopiston saamaan** rahoitukseen sekä sisäiseen rahanjakoon

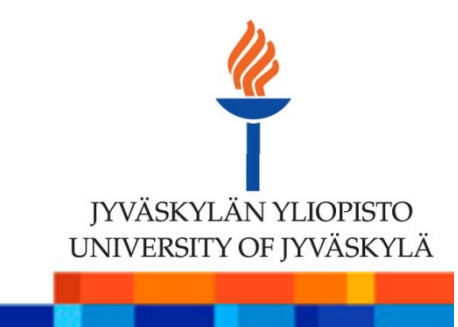

# Julkaisun tiedot TUTKAan

- Tutkija tai laitoksella nimetty henkilö syöttää TUTKAan
	- Mikäli kyseessä yhteisjulkaisu sovittava kuka vie
- Tai julkaisu siirtyy JYKDOKista
- Laitoksen julkaisujen vastuuhenkilö tarkastaa syötetyt tiedot ja hyväksyy kirjauksen

Tulee olla julkaistu, jotta voidaan hyväksyä

Vuoden 2010 julkaisujen kirjaamisen eräpäivä 31.1. ja hyväksymisen 8.2.2011

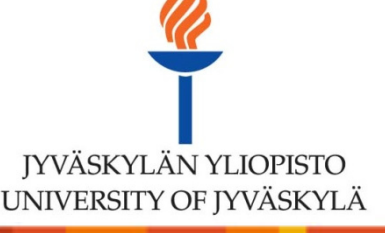

# Mitkä artikkelit voi rinnakkaistallentaa?

- Vertaisarvioitu tieteellinen julkaisu
- **Julkaisutyyppi TUTKAssa** 
	- A1 (Vertaisarvioitu) Alkuperäisartikkeli
	- A2 (Vertaisarvioitu) Katsausartikkeli
	- A3 (Vertaisarvioitu) Kirjan tai muun kokoomateoksen osa
	- A4 (Vertaisarvioitu) Artikkeli konferenssijulkaisussa

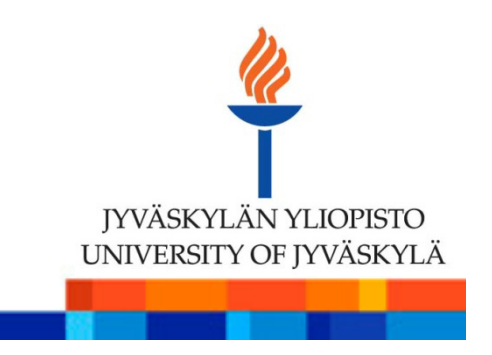

#### Tiedoston lisääminen

### Tiedostot lisätään TUTK A-kirjaukseen

- Kaikki kirjoittajat, laitospääkäyttäjä, vastuuhenkilö ja julkaisun syöttäjä voivat lisätä
- **Ei tarvitse olla hyväksytty**
- **Tiedostoja voi muokata kunnes ne siirtyvät JYXiin** 
	- Vanha otetaan pois ja korjattu laitetaan tilalle

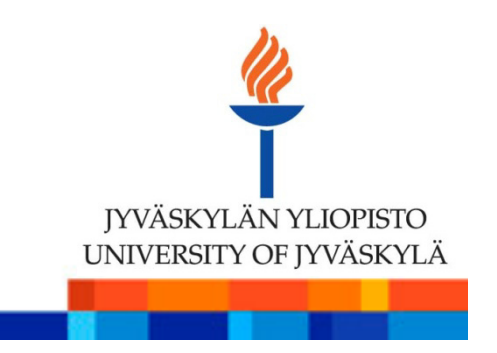

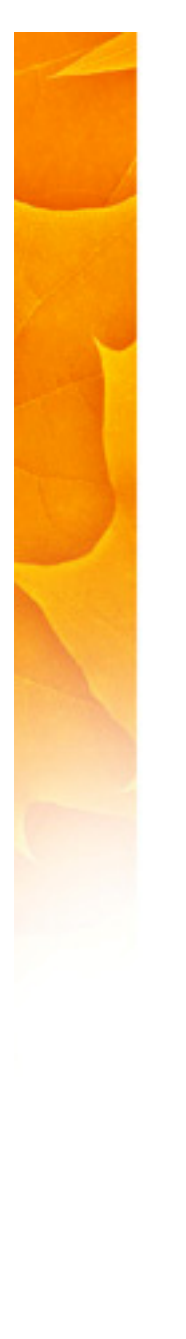

## Julkaisun tiedot kirjautuneelle

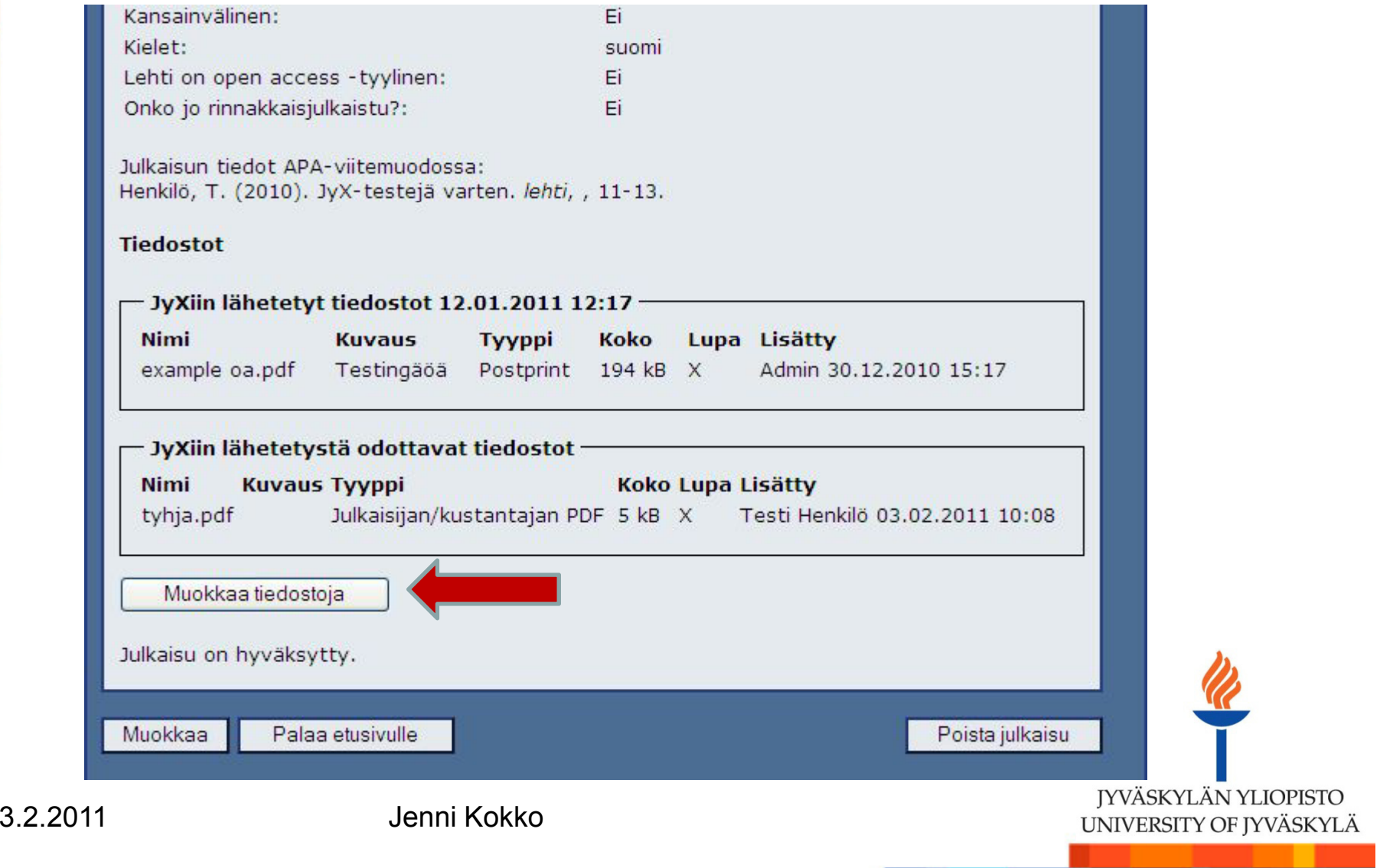

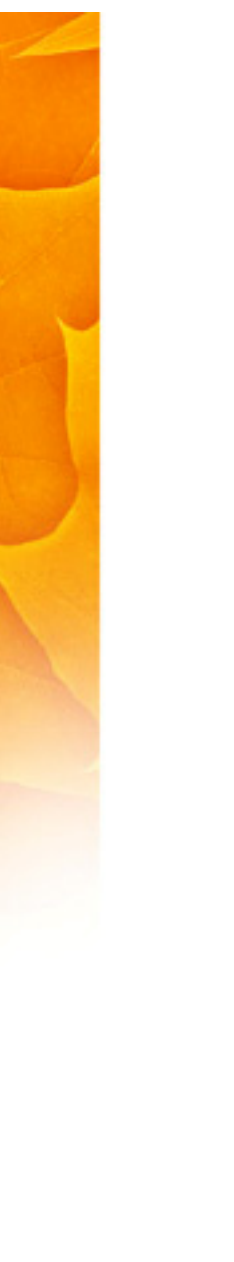

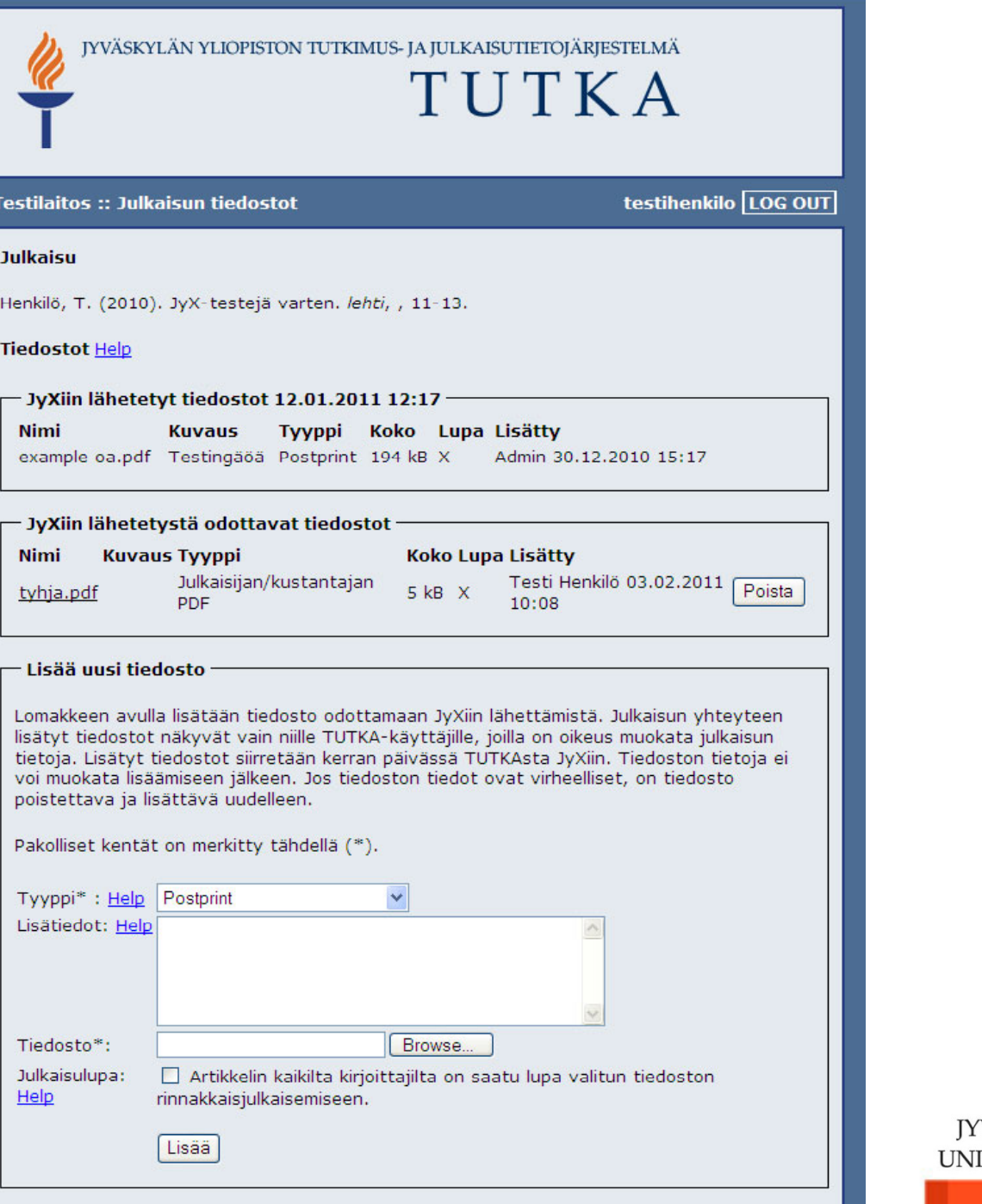

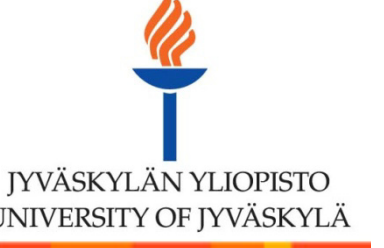

 $3.2.2011$ 

# Tiedostojen siirto JYXiin

### **Tietoja siirretään joka yö**

- Vain hyväksyttyjen julkaisujen tiedostot siirtyvät
- **Ennen siirtoa tiedostot näkyvät vain niille, joilla** muokkausoikeudet
- **Siirron jälkeen TUTKAan tulee suoralinkki** artikkeliin, kun se on julkaistu JYXissä

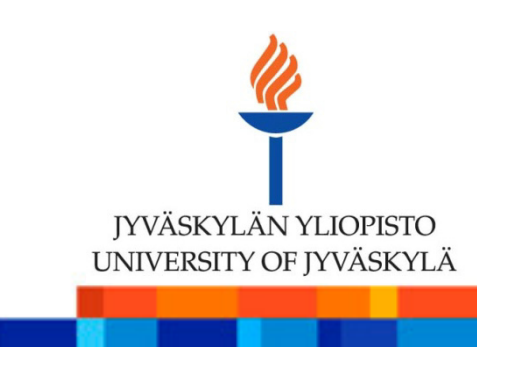

# Kaikki alkaa TUTKAsta … ja päättyy JYXiin

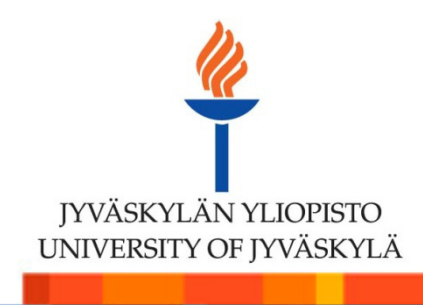